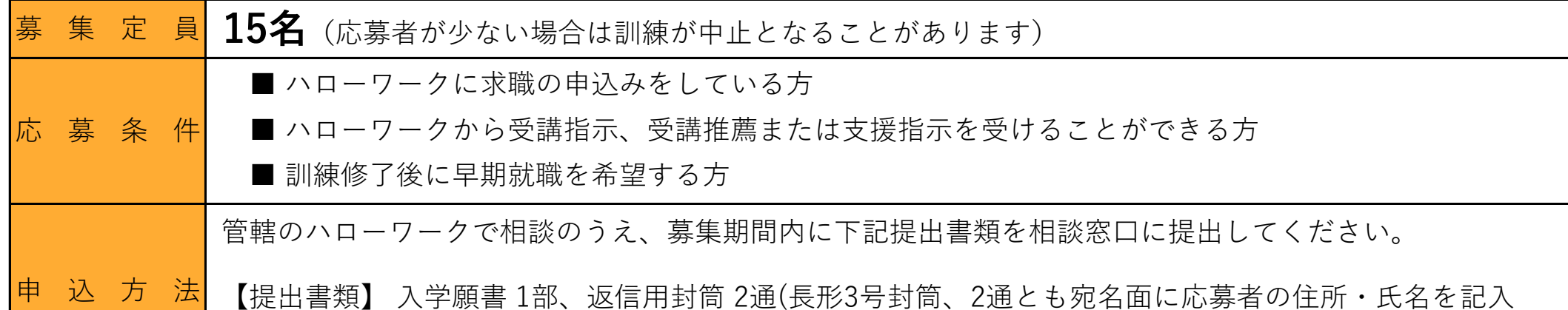

し、84円切手を貼付) ※入学願書は面接選考で使用し、返却はいたしません。

## 選考について

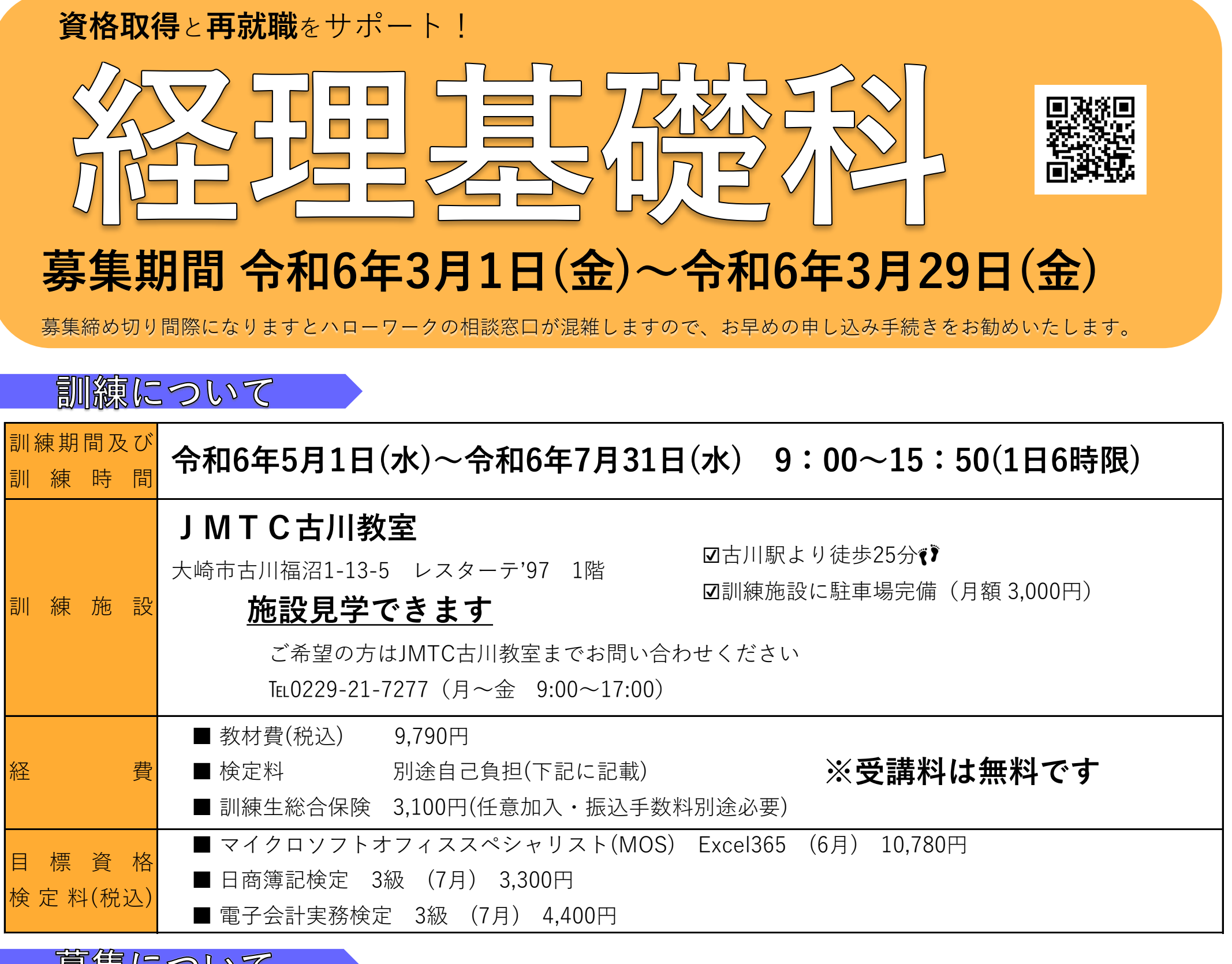

#### 参詣について し

### 宮城県立大崎高等技術専門校

〠989-6134 大崎市古川米倉字上屋敷51番地

TEL:0229-22-1357 FAX:0229-22-8627

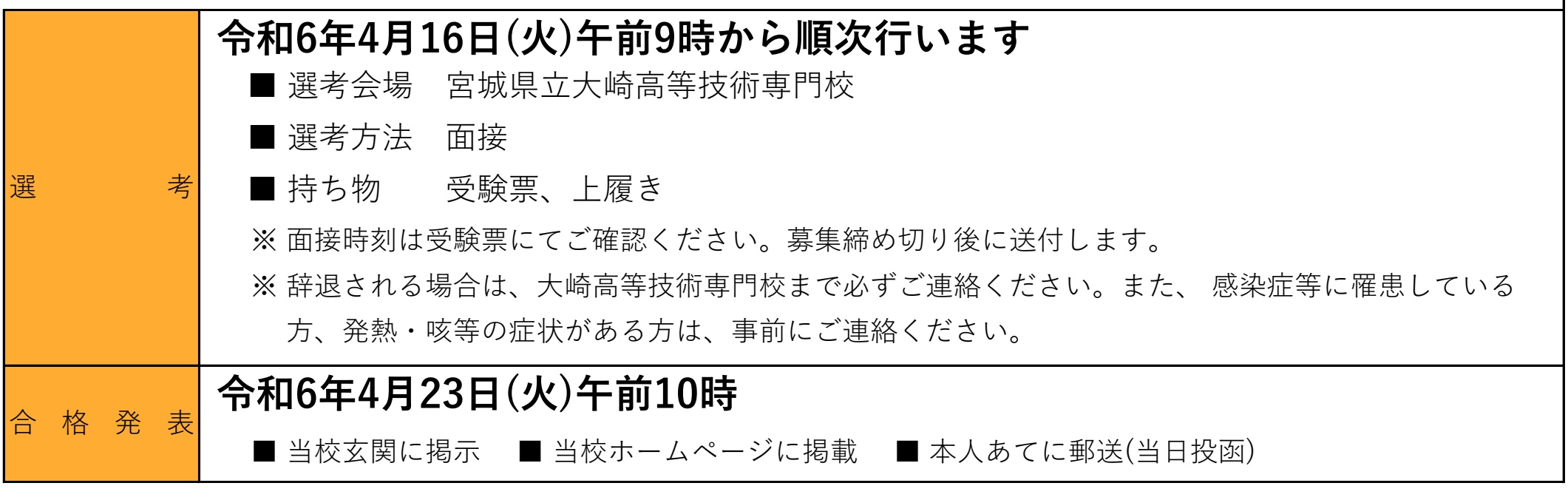

令和6年度 離職者等再就職訓練 受講生募集案内

**訓練目標**

初心者の方を対象に、パソコンの基礎知識からビジネスの現場に必要な文書作成・表計算の活用 方法及びメール・インターネット利用方法等の基本的な知識と技能を習得します。 また、経理・総務・労務の知識、会計ソフトの基本的操作の実務能力を習得します。

# 訓練カリキュラム

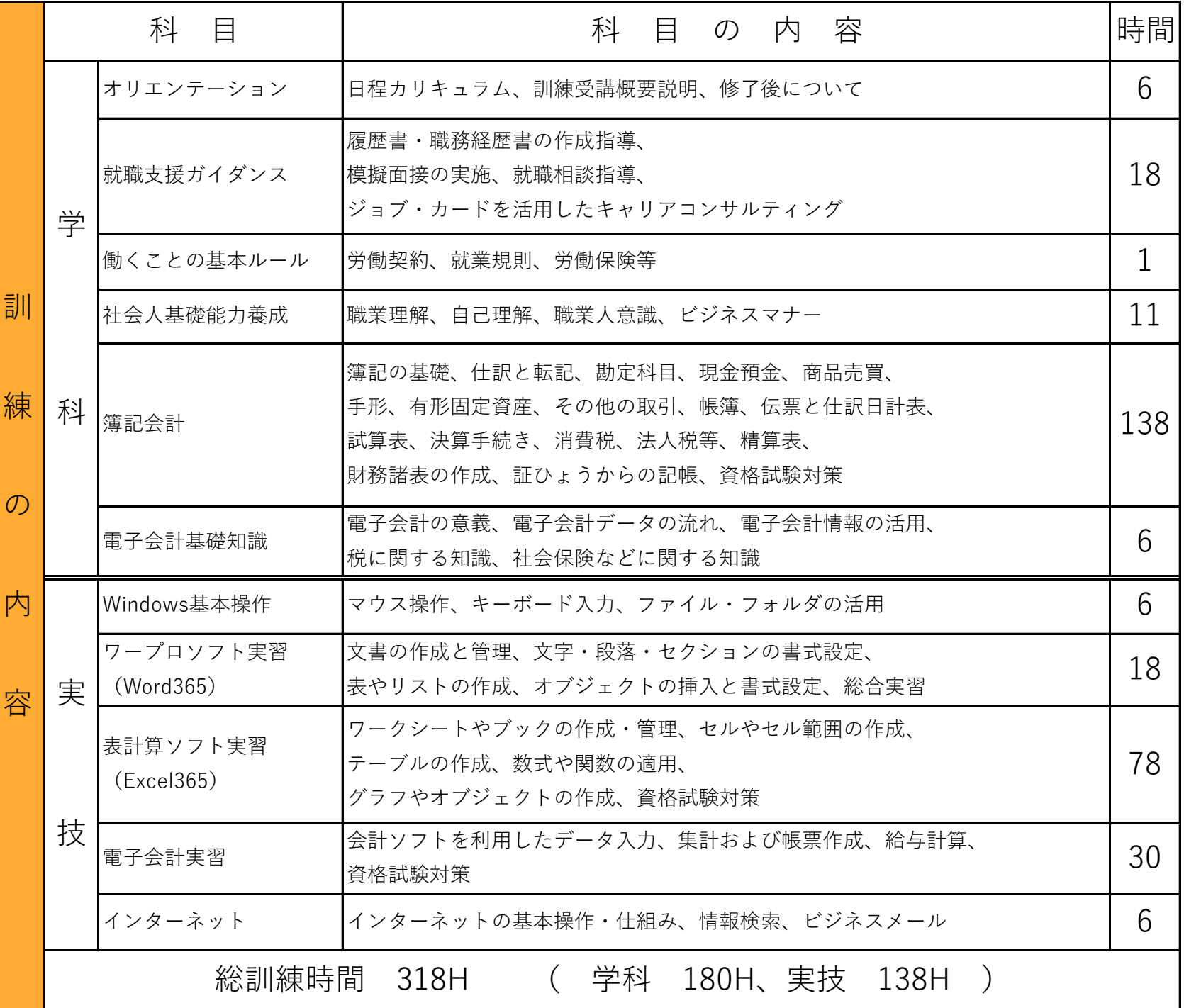

## 訓練日程

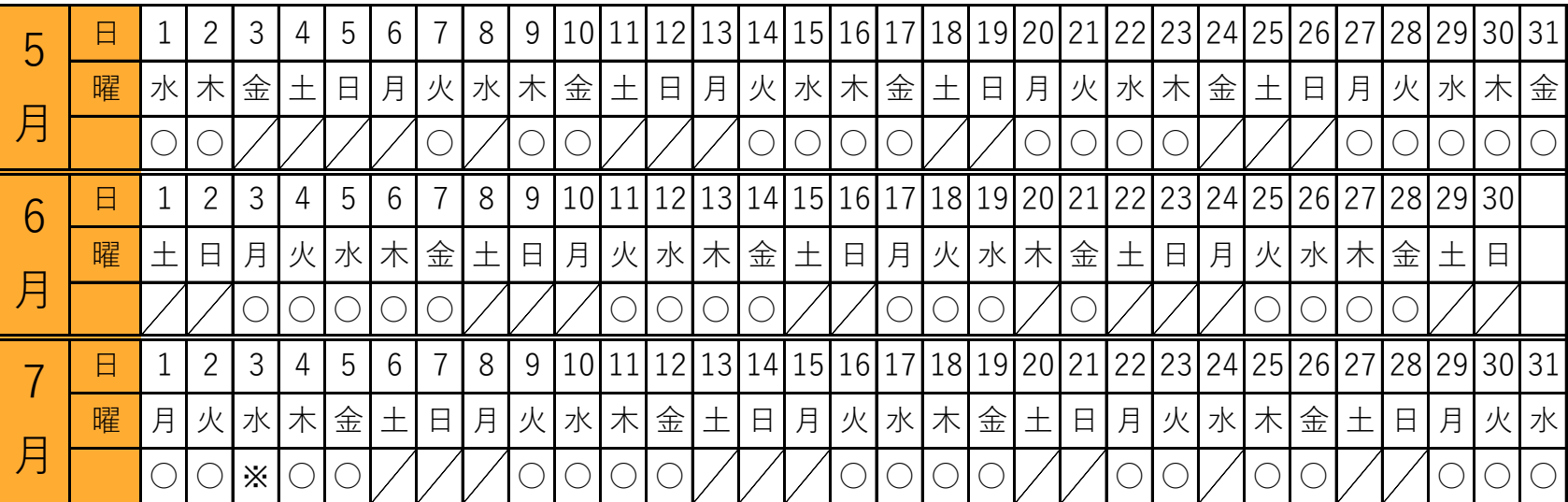

・○印が訓練実施日です。※印はハローワークでの就職相談日です。

・訓練初日に入学式、訓練最終日に修了式を行います。